МИНИСТЕРСТВО НАУКИ И ВЫСШЕГО ОБРАЗОВАНИЯ РОССИЙСКОЙ ФЕДЕРАЦИИ Федеральное государственное бюджетное образовательное учреждение высшего образования РЯЗАНСКИЙ ГОСУДАРСТВЕННЫЙ РАДИОТЕХНИЧЕСКИЙ УНИВЕРСИТЕТ ИМЕНИ В.Ф. УТКИНА

Информационные технологии в графике и дизайне»

СОГЛАСОВАНО

Декан ФРТ Холопов И.С.  $\langle \langle 25 \rangle \rangle$  $\mathcal{O}6 = 2020$  r.

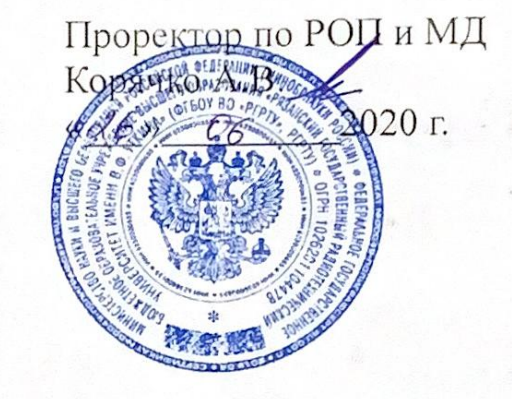

УТВЕРЖДАЮ

Руководитель ОПОП **∕ Кириллов С.Н.**  $\langle \langle 2.5 \rangle \rangle$ 2020 г.

# **РАБОЧАЯ ПРОГРАММА ДИСЦИПЛИНЫ**

# **Б1.В.01.06 «Основы компьютерного проектирования и моделирования РЭС передачи информации»**

Специальность – 11.05.01 «Радиоэлектронные системы и комплексы»

Специализация – «Радиоэлектронные системы передачи информации»

Уровень подготовки специалитет

Квалификация выпускника – инженер

Форма обучения – очная

Рязань 2020 г.

 $\overline{2}$ 

 $\overline{2}$ 

#### ЛИСТ СОГЛАСОВАНИЙ

Рабочая программа составлена с учетом требований федерального государственного образовательного стандарта высшего образования по направлению подготовки 11.05.01 «Радиоэлектронные системы и комплексы», утвержденного 09.02.2018 № 94

Разработчик доцент кафедры радиотехнических устройств Гришаев Ю.Н.

(ибдпись)

Рассмотрена и утверждена на заседании кафедры «30» мая 20 20г., протокол № 10

Заведующий кафедрой радиотехнических систем Кошелев В.И.

(подпись)

# ЛИСТ СОГЛАСОВАНИЙ

Рабочая программа составлена с учетом требований федерального государственного образовательного стандарта высшего образования по направлению подготовки 11.05.01 «Радиоэлектронные системы и комплексы», утвержденного 09.02.2018 № 94

Разработчик

доцент кафедры радиотехнических устройств Гришаев Ю.Н.

(подпись)

\_\_\_\_\_\_\_\_\_\_\_\_\_\_\_\_\_\_\_\_\_\_\_\_\_\_

Рассмотрена и утверждена на заседании кафедры «30» мая 2020 г., протокол № 10

Заведующий кафедрой радиотехнических систем Кошелев В.И.

(подпись)

\_\_\_\_\_\_\_\_\_\_\_\_\_\_\_\_\_\_\_\_\_\_\_\_\_\_\_

### **1. Перечень планируемых результатов обучения по дисциплине, соотнесенных с планируемыми результатами освоения образовательной программы специалитета**

Рабочая программа по дисциплине «Основы компьютерного проектирования и моделирования РЭС» является составной частью основной профессиональной образовательной программы по направлению подготовки специалистов 11.05.01 «Радиоэлектронные системы и комплексы», разработанной в соответствии с Федеральным государственным образовательным стандартом высшего образования по направлению подготовки 11.05.01 Радиоэлектронные системы и комплексы (уровень специалитета), утвержденным приказом Минобрнауки России от 11.08.2016 г. № 1031.

*Цель изучения дисциплины*: формирование системы знаний, умений, навыков в области компьютерного проектирования и моделирования РЭС.

*Задачи изучения дисциплины*:

• ознакомить с принципами компьютерного моделирования и проектирования РЭС, моделями РЭС: концептуальной, математической, компьютерной, методами моделирования радиотехнических устройств и узлов;

• ознакомить с пакетами прикладных программ системотехнического, схемотехнического и конструкторского проектирования РЭС;

Код компетенции Содержание компетенции Перечень планируемых результатов обучения по дисциплине ОПК-5 Способность выявлять естественнонаучную сущность проблем, возникающих в ходе профессиональной деятельности, привлекать для их решения соответствующий физико-математический аппарат Знать: основы компьютерного проектирования, модели РЭС, методы аналитического и имитационного моделирования радиотехнических узлов и устройств. Уметь: составлять математические и компьютерные модели радиотехнических узлов и устройств. Владеть методами математического описания линейных аналоговых узлов и устройств ОПК-8 Способность владеть основными приемами обработки и представлять экспериментальные данные Знать методы обработки случайных данных Уметь оценить характеристики случайных величин по гистограмме распределения. Владеть методами измерения гистограммы распределения. ПК-1 Способность осуществлять анализ состояния научно-технической проблемы, определять цели и выполнять постановку задач проектирования. Знать основные задачи и виды проектирования. Уметь определить цели проектирования ПК-5 Способность использовать современные пакеты прикладных программ для схемотехнического моделирования аналоговых и цифровых Знать пакеты схемотехнического моделирования. Уметь выбрать нужный пакет для моделирования конкретных типов схем

• сформировать навыки работы в среде LabVIEW.

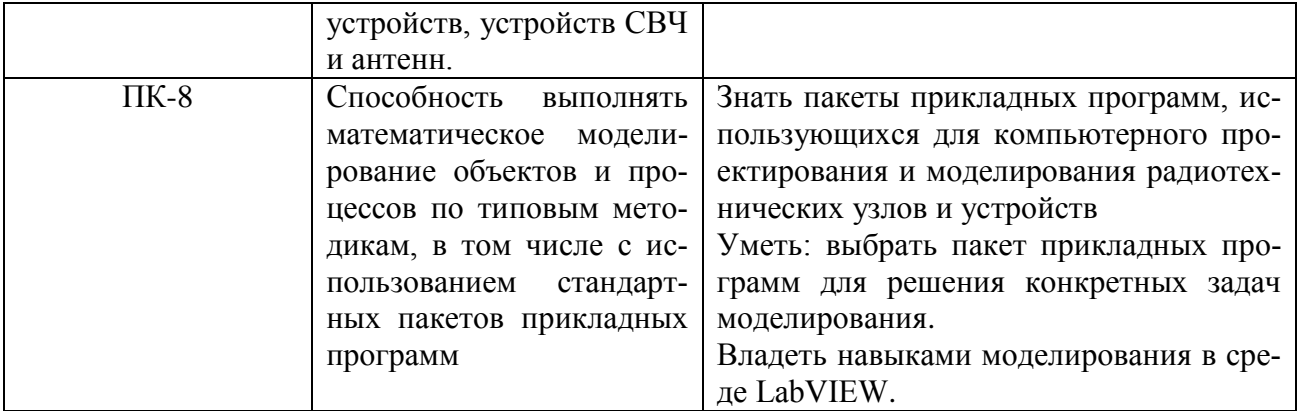

## 2. Место дисциплины в структуре ООП

Дисциплина «Основы компьютерного проектирования и моделирования РЭС» входит в обязательную часть специального цикла подготовки специалиста. Дисциплина изучается на третьеи курсе в шестом семестре очной формы обучения.

Данная дисциплина базируется на знаниях, умениях и навыках, полученных студентами в ходе изучения дисциплин: «Информатика», «Математика», «Информационные технологии в инженерной практике», «Основы теории цепей», «Радиотехнические цепи и сигналы». Дисциплина является предшествующей для дисциплин «Устройства приема и обработки сигналов», «Устройства генерирования и формирования сигналов», «Телевизионные системы и устройства», «Основы теории радиолокационных систем и комплексов», , «Основы теории радиосистем и комплексов управления» и может быть полезной при выполнении курсовых проектов и выпускной работы.

### 3. Объем дисциплины в зачетных единицах с указанием количества академических часов, выделенных на контактную работу обучающихся с преподавателем (по вилам занятий) и на самостоятельную работу обучающихся

Трудоемкость дисциплины составляет 2зачетных единицы, 72 часа.

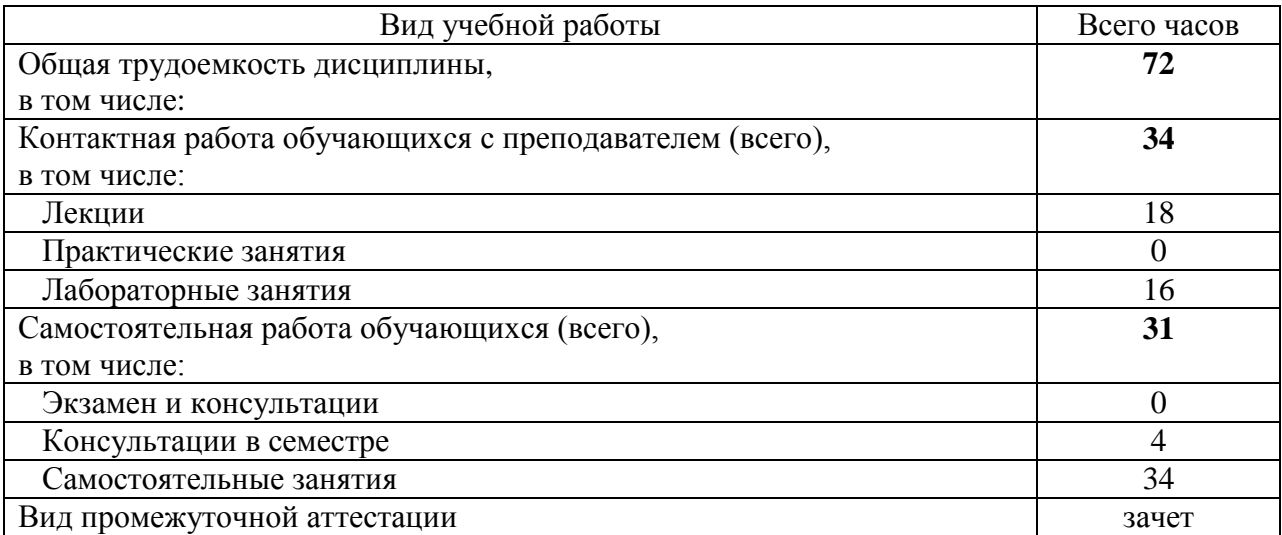

4. Содержание дисциплины (модуля), структурированное по темам (разделам) с указанием отведенного на них количества академических часов и видов учебных занятий

# 4.1. Содержание дисциплины

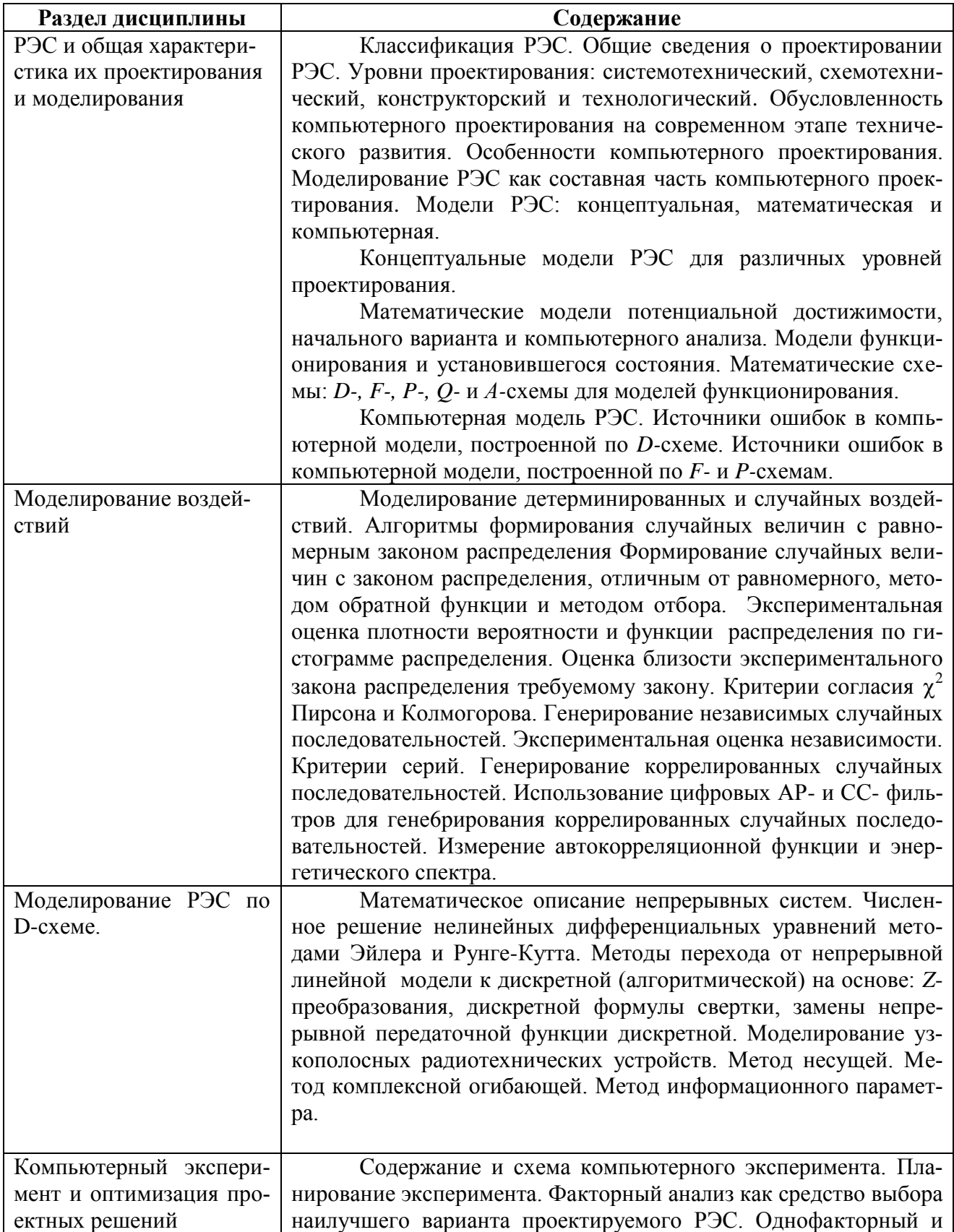

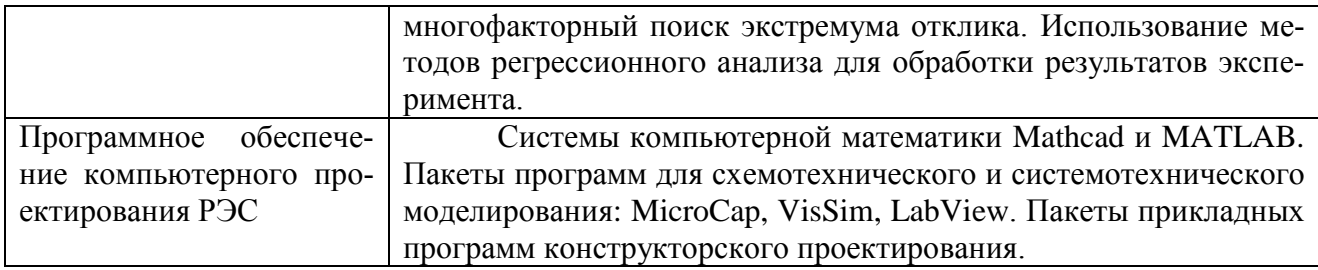

# 4.2. Разделы дисциплины и трудоемкость по видам учебных занятий (в академических часах)

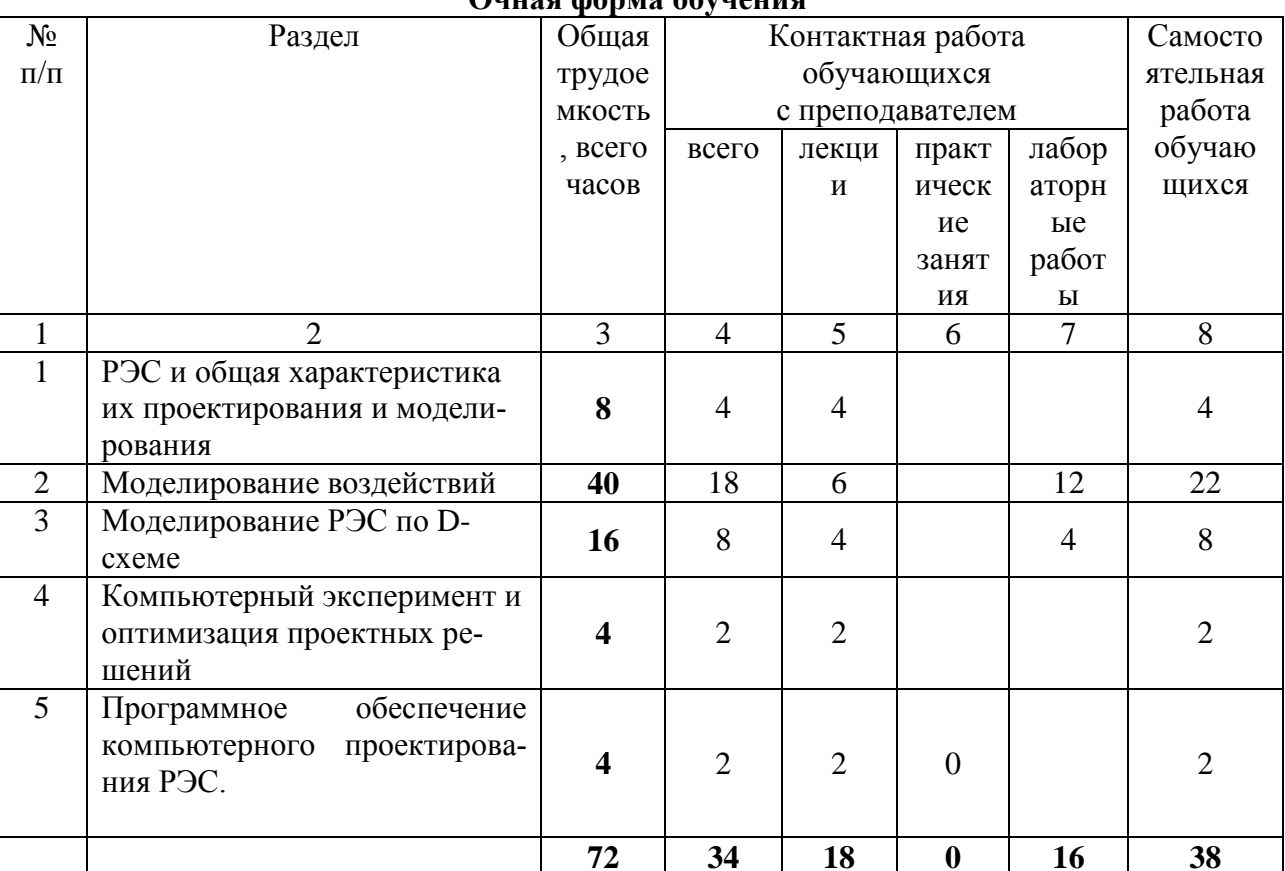

Ouver depute obvious

# 5. Перечень учебно-методического обеспечения для самостоятельной работы обучающихся по дисциплине

1. Гришаев Ю.Н. Основы компьютерного проектирования и моделирования РЭС: учебное пособие. – Рязань: РГРТУ, 2015.

2. Гришаев Ю.Н. Основы компьютерного проектирования и моделирования РЭС: методические указания к лабораторным работам. - Рязань: РГРТУ, 2007.

3. Материалы в электронной форме: презентация лекций Основы компьютерного проектирования и моделирования РЭС в среде Microsoft Office Power Point 2003.

## 6. Фонд оценочных средств для проведения промежуточной аттестации обучающихся по дисциплине «Основы компьютерного проектирования и моделирования РЭС»

Фонд оценочных средств для проведения промежуточной аттестации обучабющихся представлен в виде оценочных материалов и приведен в Приложении.

### **7. Перечень основной и дополнительной учебной литературы, необходимой для освоения дисциплины**

а) Основная литература:

1. Гришаев Ю.Н. Основы компьютерного проектирования и моделирования РЭС: учебное пособие.– Рязань: РГРТУ, 2015.

2. Трухин М.П. Основы компьютерного проектирования и моделирования радиоэлектронных средств: Учебное пособие для вузов. – М.: Горячая линия – Телеком, 2015.

3. Гришаев Ю.Н. Основы компьютерного проектирования и моделирования РЭС: методические указания к лабораторным работам.– Рязань: РГРТУ, 2007.

б) Дополнительная литература

1. Автоматизация проектирования радиоэлектронных средств: Учеб. пособие для вузов / Под ред. О.В. Алексеева. – М.: Высшая школа, 2000.

2. Полов К.П. Функциональное моделирование радиотехнических систем и устройств на ЦВМ: Учеб. пособие. – Горький, 1989.

3. Андреев В.Г., Кошелев В.И. Основы компьютерного проектирования и моделирования РЭС: Учебное пособие – Рязань,2005.

4. LabVIEW для всех / Джеффри Тревис: Пер. с англ. Клушин Н. А. − М.: ДМК Пресс; ПриборКомплект, 2005.

### **8. Перечень ресурсов информационно–телекоммуникационной сети «Интернет», необходимых для изучения дисциплины**

Обучающимся предоставлена возможность индивидуального доступа к следующим электронно-библиотечным системам.

- 1. Электронно-библиотечная система «Лань», режим доступа с любого компьютера РГРТУ без пароля. – URL: https://e.lanbook.com/
- 2. Электронно-библиотечная система «IPRbooks», режим доступа с любого компьютера РГРТУ без пароля, из сети интернет по паролю. – URL: https://iprbookshop.ru/.

#### **9. Методические указания для обучающихся по освоению дисциплины**

Эффективное освоение дисциплины предполагает постоянную работу с лекционным материалом и рекомендованной литературой. Объем дисциплины (34 часа аудиторных занятий) и учебный график (лекции через неделю и лабораторные работы через четыре недели) предполагают обязательное повторение изученного материала перед занятиями. Целесообразно перед каждой лекцией просмотреть конспект предыдущей лекции с целью вспомнить изученный материал и быть готовым к восприятию нового. После лекции нужно просмотреть конспект, поправить неясные места, при необходимости дополнить. Для этого следует воспользоваться учебным пособием ([1] в списке основной литературы) Полное понимание лекционного материала – залог успешного освоения дисциплины.

Лабораторные работы выполняются в среде LabVIEW, которая изучается студентами самостоятельно. Перед лабораторной работой нужно внимательно изучить методические указания и обновить приобретенные умения работы в среде LabVIEW, обращаясь к рекомендованной литературе. В каждой последующей лабораторной работе раскрываются все

более широкие возможности пакета. Общие принципы моделирования в среде LabVIEW изучаются во время практических занятий. При появлении трудностей обратиться за помощью к лектору.

## **10. Перечень информационных технологий, используемых при осуществлении образовательного процесса по дисциплине, включая перечень программного обеспечения и информационных справочных систем**

В преподавании дисциплины используются в лекционном курсе – презентация в среде PowerPoint 2003 Microsoft Office; в лабораторном практикуме – имитационное моделирование в среде LabVIEW.

### **11. Описание материально-технической базы, необходимой для осуществления образовательного процесса по дисциплине**

Для лекционных занятий используются лекционные аудитории 413, 525 в лабораторном корпусе РГРТУ, оборудованные компьютерным проектором.

Для лабораторных работ используются компьютерные классы 501 – 503 в лабораторном корпусе с установленным ППП LabView.

Программа составлена в соответствии с Государственным образовательным стандартом высшего профессионального образования по направлению подготовки 11.05.01 "Радиоэлектронные системы и комплексы" (квалификация «инженер»).

Программу составил: к.т.н., доцент каф РТС И.Н.Гришаев

более широкие возможности пакета. Общие принципы моделирования в среде LabVIEW изучаются во время практических занятий. При появлении трудностей обратиться за помощью к лектору.

8

10. Перечень информационных технологий, используемых при осуществлении образовательного процесса по дисциплине, включая перечень программного обеспечения и информационных справочных систем

В преподавании дисциплины используются в лекционном курсе - презентация в среде PowerPoint 2003 Microsoft Office; в лабораторном практикуме - имитационное моделирование в среде LabVIEW.

11. Описание материально-технической базы, необходимой для осуществления образовательного процесса по дисциплине

Для лекционных занятий используются лекционные аудитории 413, 525 в лабораторном корпусе РГРТУ, оборудованные компьютерным проектором.

Для лабораторных работ используются компьютерные классы 501 - 503 в лабораторном корпусе с установленным ППП LabView.

Программа составлена в соответствии с Государственным образовательным стандартом высшего профессионального образования по направлению подготовки 11.05.01 "Радиоэлектронные системы и комплексы" (квалификация «инженер»).

Программу составил: к.т.н., доцент каф РТС

Ю.Н.Гришаев

8